## <span id="page-0-1"></span>**lasso postestimation** — Postestimation tools for lasso for prediction

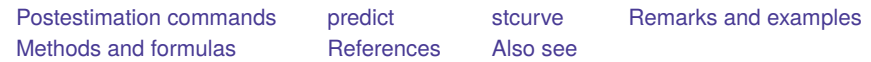

# <span id="page-0-0"></span>**Postestimation commands**

The following postestimation commands are of special interest after lasso, sqrtlasso, and elasticnet:

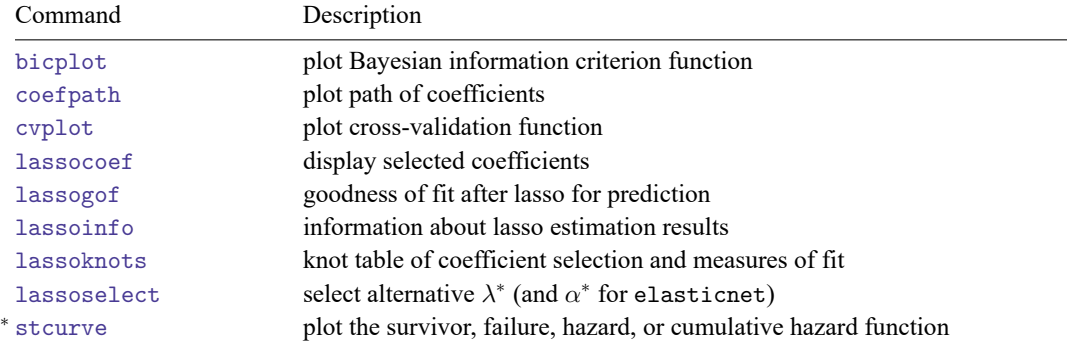

<sup>∗</sup>stcurve is appropriate only after lasso cox or elasticnet cox.

The following standard postestimation commands are also available:

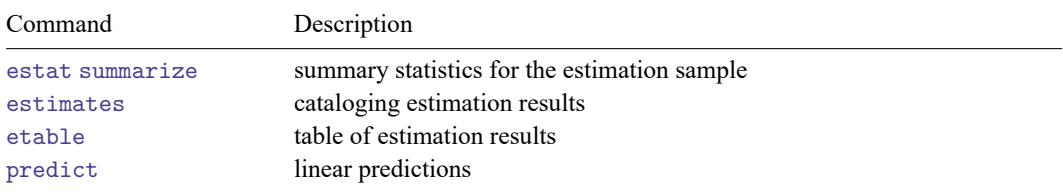

# <span id="page-1-0"></span>**predict**

### **Description for predict**

predict creates a new variable containing predictions such as linear predictions; probabilities when the model is logit or probit; number of events when the model is Poisson; or hazard ratios and baseline survivor, cumulative hazard, and hazard functions when the model is Cox.

### **Menu for predict**

Statistics > Postestimation

### **Syntax for predict**

```
predict [type ] newvar [if ] [in ] [ , statistic options]
```
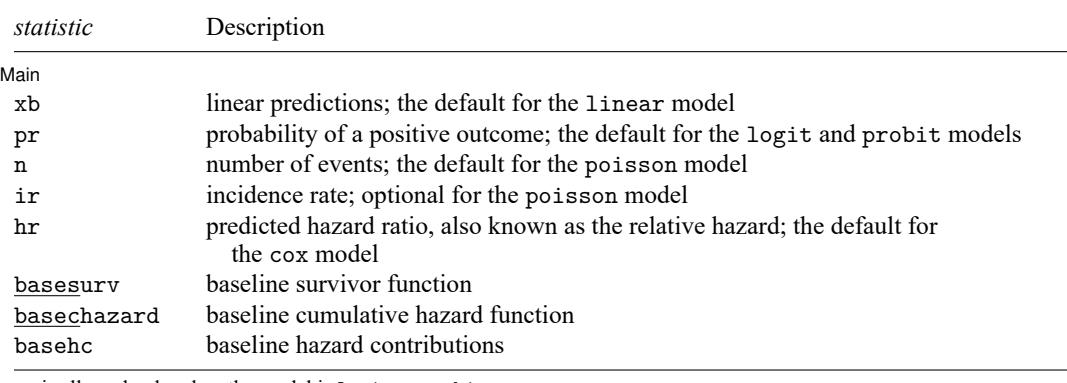

pr is allowed only when the model is logit or probit.

n and ir are allowed only when the model is poisson.

hr, basesurv, basechazard, and basehc are allowed only when the model is cox.

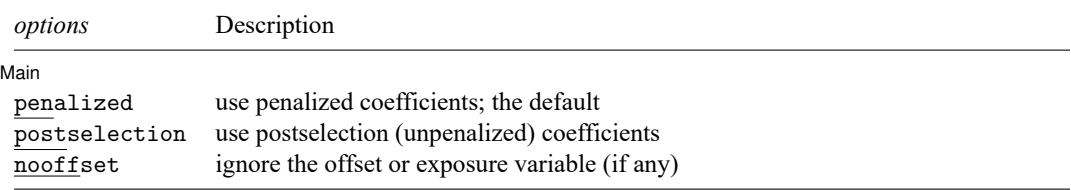

Unstarred statistics are available both in and out of sample; type predict ... if e(sample) ... if wanted only for the estimation sample. Starred statistics are calculated only for the estimation sample, even when e(sample) is not specified. nooffset is allowed only with unstarred statistics.

### **Options for predict**

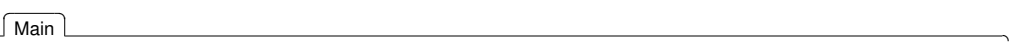

 $\overline{a}$ 

xb, the default for the linear model, calculates linear predictions.

- pr, the default for and only allowed with the logit and probit models, calculates the probability of a positive event.
- n, the default for and only allowed with the poisson model, calculates the number of events, which is  $\exp(\mathbf{x}\beta)$  if neither offset() nor exposure() was specified when the model was fit;  $\exp(\mathbf{x}\beta)$  + offset<sub>j</sub>) if offset () was specified; or  $\exp(x_j \beta) \times \exp(\text{s})$  if exposure () was specified.
- ir applies to the poisson model only. It calculates the incidence rate  $exp(x\beta')$ , which is the predicted number of events when exposure is 1. Specifying ir is equivalent to specifying n when neither offset() nor exposure() was specified when the model was fit.
- hr, the default for the cox model, calculates the relative hazard (hazard ratio), that is, the exponentiated linear prediction  $exp(x\beta')$ .
- basesurv applies to the cox model only. It calculates the baseline survivor function. In the null model, this is equivalent to the Kaplan–Meier product-limit estimate.
- basechazard applies to the cox model only. It calculates the cumulative baseline hazard.
- basehc applies to the cox model only. It calculates the baseline hazard contributions. These are used to construct the product-limit type estimator for the baseline survivor function generated by basesurv.
- penalized specifies that penalized coefficients be used to calculate predictions. This is the default. Penalized coefficients are those estimated by lasso in the calculation of the lasso penalty. See [Methods](https://www.stata.com/manuals/lassolasso.pdf#lassolassoMethodsandformulas) and [formulas](https://www.stata.com/manuals/lassolasso.pdf#lassolassoMethodsandformulas) in [[LASSO](https://www.stata.com/manuals/lassolasso.pdf#lassolasso)] **lasso**.
- postselection specifies that postselection coefficients be used to calculate predictions. Postselection coefficients are calculated by taking the variables selected by lasso and refitting the model with the appropriate ordinary estimator: linear regression for linear models, logistic regression for logit models, probit regression for probit models, Poisson regression for poisson models, and Cox regression for cox models.
- nooffset is relevant only if you specified offset() or exposure() when you fit the model. It modifies the calculations made by predict so that they ignore the offset or exposure variable; the linear prediction is treated as  $x\beta'$  rather than  $x\beta' +$  offset or  $x\beta' + \ln(\exp(\text{cos}x))$ . For the poisson model, specifying predict ..., nooffset is equivalent to specifying predict ..., ir. This option is not allowed when basesurv, basechazard, or basehc is specified.

### <span id="page-3-0"></span>**stcurve**

#### **Description for stcurve**

stcurve plots the survivor, failure, hazard, or cumulative hazard function after lasso cox or elasticnet cox.

#### **Menu for stcurve**

Statistics > Survival analysis > Regression models > Plot survivor or related function

#### **Syntax for stcurve**

stcurve [ , penalized postselection *stcurve [options](https://www.stata.com/manuals/ststcurve.pdf#ststcurve)*]

#### **Options for stcurve**

- penalized, the default, specifies that penalized coefficients be used to calculate predictions. Penalized coefficients are those estimated by lasso in the calculation of the lasso penalty. See [Methods](https://www.stata.com/manuals/lassolasso.pdf#lassolassoMethodsandformulas) and [formulas](https://www.stata.com/manuals/lassolasso.pdf#lassolassoMethodsandformulas) in [[LASSO](https://www.stata.com/manuals/lassolasso.pdf#lassolasso)] **lasso**.
- postselection specifies that postselection coefficients be used to calculate predictions. Postselection coefficients are calculated by taking the variables selected by lasso and refitting the model with stcox.

<span id="page-3-1"></span>*stcurve options* are options available for stcurve; see [Options](https://www.stata.com/manuals/ststcurve.pdf#ststcurveOptions) in [ST] **[stcurve](https://www.stata.com/manuals/ststcurve.pdf#ststcurve)**.

### **Remarks and examples**

By default, predict after lasso uses the penalized coefficient estimates to predict the outcome. Specifying the postselection option causes predict to use the postselection coefficients to calculate predictions. Postselection coefficients are calculated by taking the variables selected by lasso and refitting the model with the unpenalized estimator.

stcurve after lasso cox or elasticnet cox also uses the penalized coefficients by default. Specifying the postselection option causes stcurve to use the postselection coefficients.

[Belloni and Chernozhukov](#page-4-2) [\(2013\)](#page-4-2) and [Belloni et al.](#page-4-3) [\(2012\)](#page-4-3) provide results under which predictions using postselection coefficients perform at least as well as predictions using penalized coefficients. Their results are only for linear models. Their conditions essentially limit the cases to ones in which the covariates selected by the lasso are close to the set of covariates that best approximates the outcome. Said plainly, this means that under the conditions for which lasso provides valid predictions, the postselection coefficients should do slightly better than the penalized coefficients in most cases; in other cases, they should be about the same.

<span id="page-3-2"></span>Rather than relying on theorems, standard practice in prediction applications uses split-sample techniques to find which of several models produces the best predictions. One standard practice in prediction applications is to randomly split the sample into training and testing samples. When you use the training data, the coefficients for several competing predictors are computed. When you use the testing data, an out-of-sample prediction error is computed for each of the predictors whose coefficients were estimated on the training data. The predictor with the smallest out-of-sample prediction error is preferred. This practice is illustrated in [LASSO] **[lassogof](https://www.stata.com/manuals/lassolassogof.pdf#lassolassogof)**.

## **Methods and formulas**

Below, we discuss the methods and formulas for the predictions of baseline survivor function, baseline cumulative hazard function, and baseline hazard contributions after lasso cox or elasticnet cox.

Define  $z_i = \mathbf{x}_i \widehat{\boldsymbol{\beta}}' + \text{offset}_i$ , where  $\widehat{\boldsymbol{\beta}}$  is either the penalized or the postselection coefficients. The estimated baseline hazard contribution is obtained at each failure time as  $h_j = 1 - \hat{\alpha}_j$ , where  $\hat{\alpha}_j$  is the solution to

$$
\sum_{k\in D_j} \frac{\exp(z_k)}{1-\hat\alpha_j^{\exp(z_k)}}=\sum_{\ell\in R_j} \exp(z_\ell)
$$

[\(Kalbfleisch and Prentice](#page-4-4) [2002,](#page-4-4) eq. 4.34, 115), where j indexes the ordered failure times  $t_j$  ( $j =$ 1,..., D);  $D_j$  is the set of  $d_j$  observations that fail at  $t_j$ ;  $d_j$  is the number of failures at  $t_j$ ; and  $R_j$ is the set of observations k that are at risk at time  $t_j$  (that is, all k such that  $t_{0k} < t_j \le t_k$ , and  $t_{0k}$  is the entry time for the kth observation).

The estimated baseline survivor function is

$$
\hat{S}_0(t)=\prod_{j:t_j\leq t}\hat{\alpha}_j
$$

The estimated baseline cumulative hazard function, if requested, is related to the baseline survivor function calculation; yet the values of  $\hat{\alpha}_j$  are set at their starting values and are not iterated. Equivalently,

$$
\widehat{H}_0(t) = \sum_{j: t_j \leq t} \frac{d_j}{\sum_{\ell \in R_j} \exp(z_\ell)}
$$

<span id="page-4-0"></span>For an application of this formula in the context of lasso cox, see [Ternès, Rotolo, and Michiels](#page-4-5) [\(2017\)](#page-4-5).

### <span id="page-4-3"></span>**References**

- Belloni, A., D. Chen, V. Chernozhukov, and C. B. Hansen. 2012. Sparse models and methods for optimal instruments with an application to eminent domain. Econometrica 80: 2369–2429. [https://doi.org/10.3982/ECTA9626.](https://doi.org/10.3982/ECTA9626)
- <span id="page-4-2"></span>Belloni, A., and V. Chernozhukov. 2013. Least squares after model selection in high-dimensional sparse models. Bernoulli 19: 521–547. [https://doi.org/10.3150/11-BEJ410.](https://doi.org/10.3150/11-BEJ410)
- <span id="page-4-4"></span>Kalbfleisch, J. D., and R. L. Prentice. 2002. The Statistical Analysis of Failure Time Data. 2nd ed. New York: Wiley.
- <span id="page-4-5"></span>Ternès, N., F. Rotolo, and S. Michiels. 2017. Robust estimation of the expected survival probabilities from highdimensional Cox models with biomarker-by-treatment interactions in randomized clinical trials. BMC Medical Research Methodology 17(art. 83). [https://doi.org/10.1186/s12874-017-0354-0.](https://doi.org/10.1186/s12874-017-0354-0)

### <span id="page-4-1"></span>**Also see**

- [LASSO] **[lasso examples](https://www.stata.com/manuals/lassolassoexamples.pdf#lassolassoexamples)** Examples of lasso for prediction
- [LASSO] **[elasticnet](https://www.stata.com/manuals/lassoelasticnet.pdf#lassoelasticnet)** Elastic net for prediction and model selection
- [[LASSO](https://www.stata.com/manuals/lassolasso.pdf#lassolasso)] **lasso** Lasso for prediction and model selection
- [LASSO] **[sqrtlasso](https://www.stata.com/manuals/lassosqrtlasso.pdf#lassosqrtlasso)** Square-root lasso for prediction and model selection

#### **[**U**[\] 20 Estimation and postestimation commands](https://www.stata.com/manuals/u20.pdf#u20Estimationandpostestimationcommands)**

Stata, Stata Press, Mata, NetCourse, and NetCourseNow are registered trademarks of StataCorp LLC. Stata and Stata Press are registered trademarks with the World Intellectual Property Organization of the United Nations. StataNow is a trademark of StataCorp LLC. Other brand and product names are registered trademarks or trademarks of their respective companies. Copyright © 1985–2025 StataCorp LLC, College Station, TX, USA. All rights reserved.

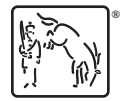

For suggested citations, see the FAQ on [citing Stata documentation.](https://www.stata.com/support/faqs/resources/citing-software-documentation-faqs/)